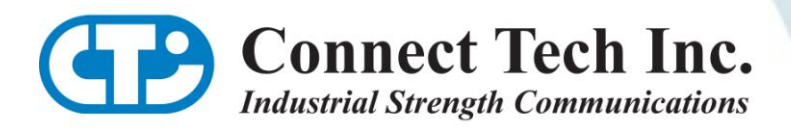

# **USER MANUAL CANpro/104-***Plus* **Opto**

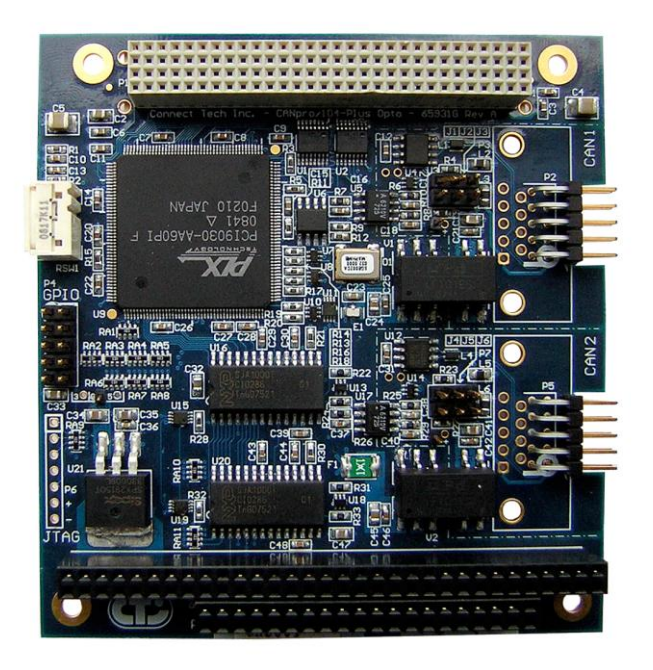

**CTIM-00052 Revision 0.00 - April 23, 2009**

Download from Www.Somanuals.com. All Manuals Search And Download.

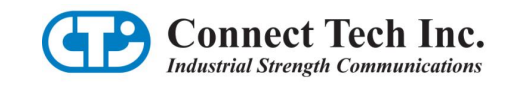

# <span id="page-1-0"></span>**Copyright Notice**

The information contained in this document is subject to change without notice. Connect Tech Inc. shall not be liable for errors contained herein or for incidental consequential damages in connection with the furnishing, performance, or use of this material. This document contains proprietary information that is protected by copyright. All rights are reserved. No part of this document may be photocopied, reproduced, or translated to another language without the prior written consent of Connect Tech, Inc.

Copyright © 2009 by Connect Tech Inc.

# <span id="page-1-1"></span>**Trademark Acknowledgement**

Connect Tech Inc. acknowledges all trademarks, registered trademarks and/or copyrights referred to in this document as the property of their respective owners.

Not listing all possible trademarks or copyright acknowledgments does not constitute a lack of acknowledgment to the rightful owners of the trademarks and copyrights mentioned in this document.

# <span id="page-1-2"></span>**Revision History**

**Revision 0.00 April 23, 2009**  Original Document

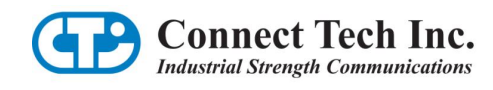

# <span id="page-2-0"></span>**Table of Contents**

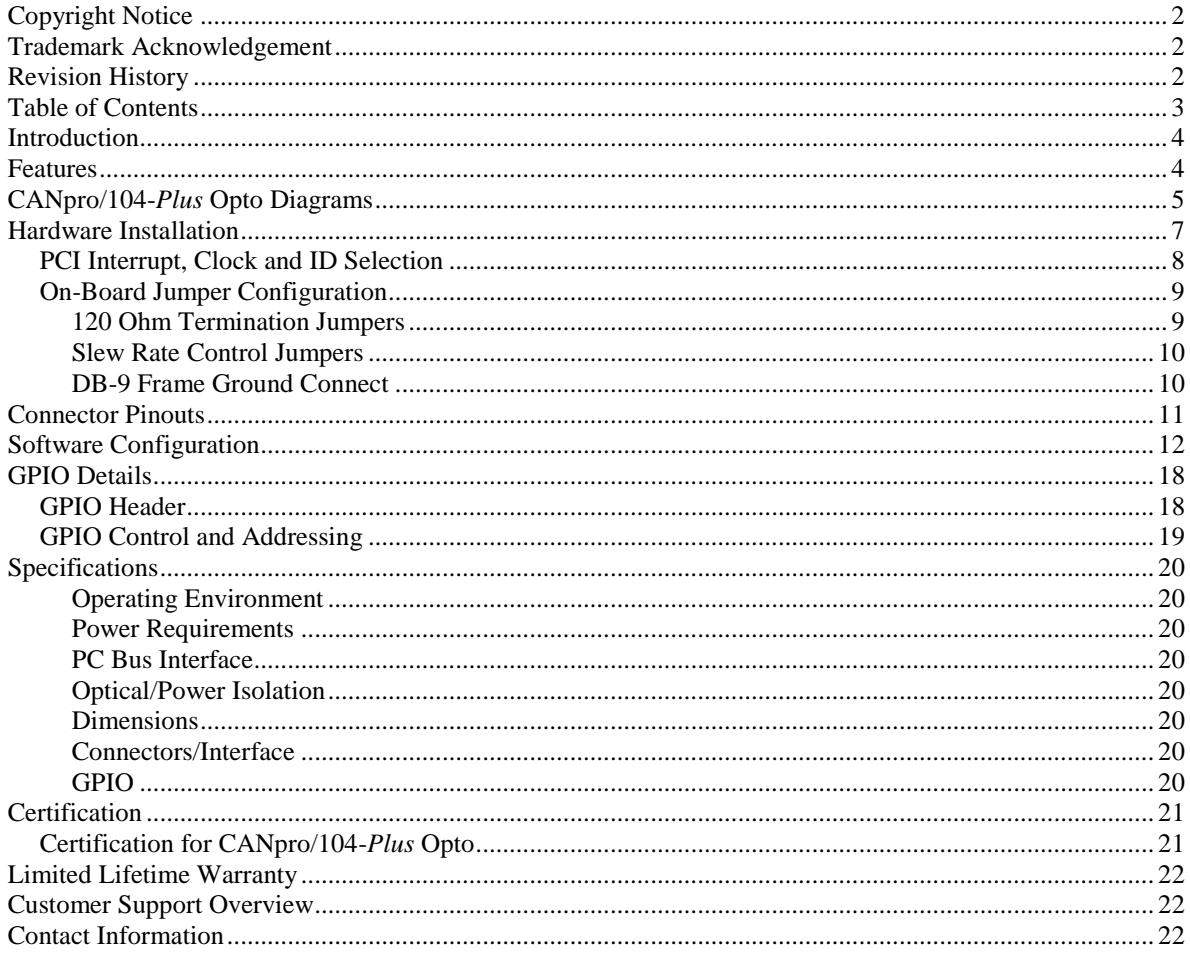

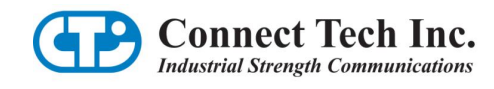

## <span id="page-3-0"></span>**Introduction**

CANpro/104-*Plus* Opto combines the power of two independent NXP SJA1000 CAN controllers with 3kV optical isolation to provide maximum protection for industrial control applications exposed to harsh conditions. Based on the PCI bus and a PCI-104 form factor, CANpro/104-*Plus* Opto frees up valuable I/O space for greater flexibility in your embedded system.

### <span id="page-3-1"></span>**Features**

- Two independent, industry standard NXP SJA1000 CAN controllers (2.0B compliant)
- PCI-104 2.2 compliant
- 16MHz SJA1000 input clock
- 32MHz local bus clock
- Fail-safe power-up/power-down using on-board impendence transceivers to maximize nodes on the bus and ensure glitch-free operation.
- Supports up to 1.0 Mbps operation and over 120 nodes on the bus
- 3kV optical isolation for each port from the host system
- Output slew rate limiting for lower radiated emissions
- Memory mapped addressing to save valuable I/O space (no jumpers required)
- Decoded address range is configurable for BasicCAN and PeliCAN modes
- Two ten pin right angled headers as standard I/O connectors (DB-9 option available)
- GPIO: 8-bit 3.3V I/O header
- Operating temperature range of -40 $\rm ^{\circ}C$  to 85 $\rm ^{\circ}C$
- $+5V$  DC 500mA (max.) power output
- RoHS compliant

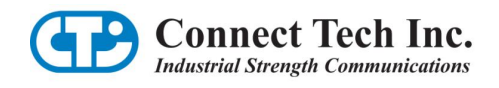

## <span id="page-4-0"></span>**CANpro/104-***Plus* **Opto Diagrams**

<span id="page-4-1"></span>[Figure 1](#page-4-1) illustrates the location of each component on the CANpro/104-*Plus* Opto.

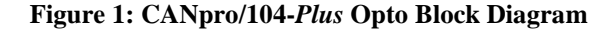

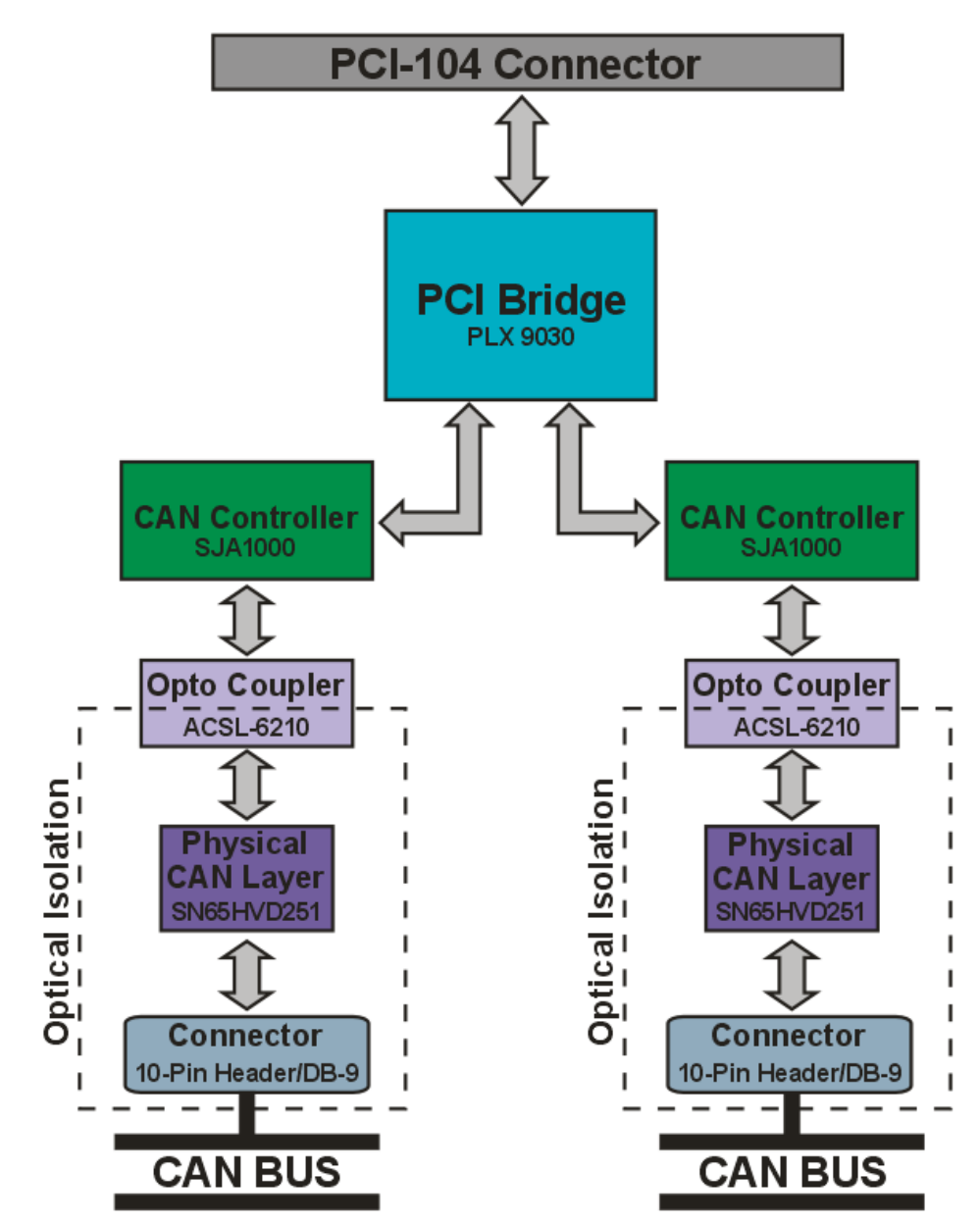

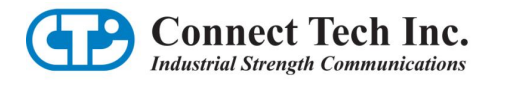

**Figure 2: CANpro/104-***Plus* **Opto Board Diagram**

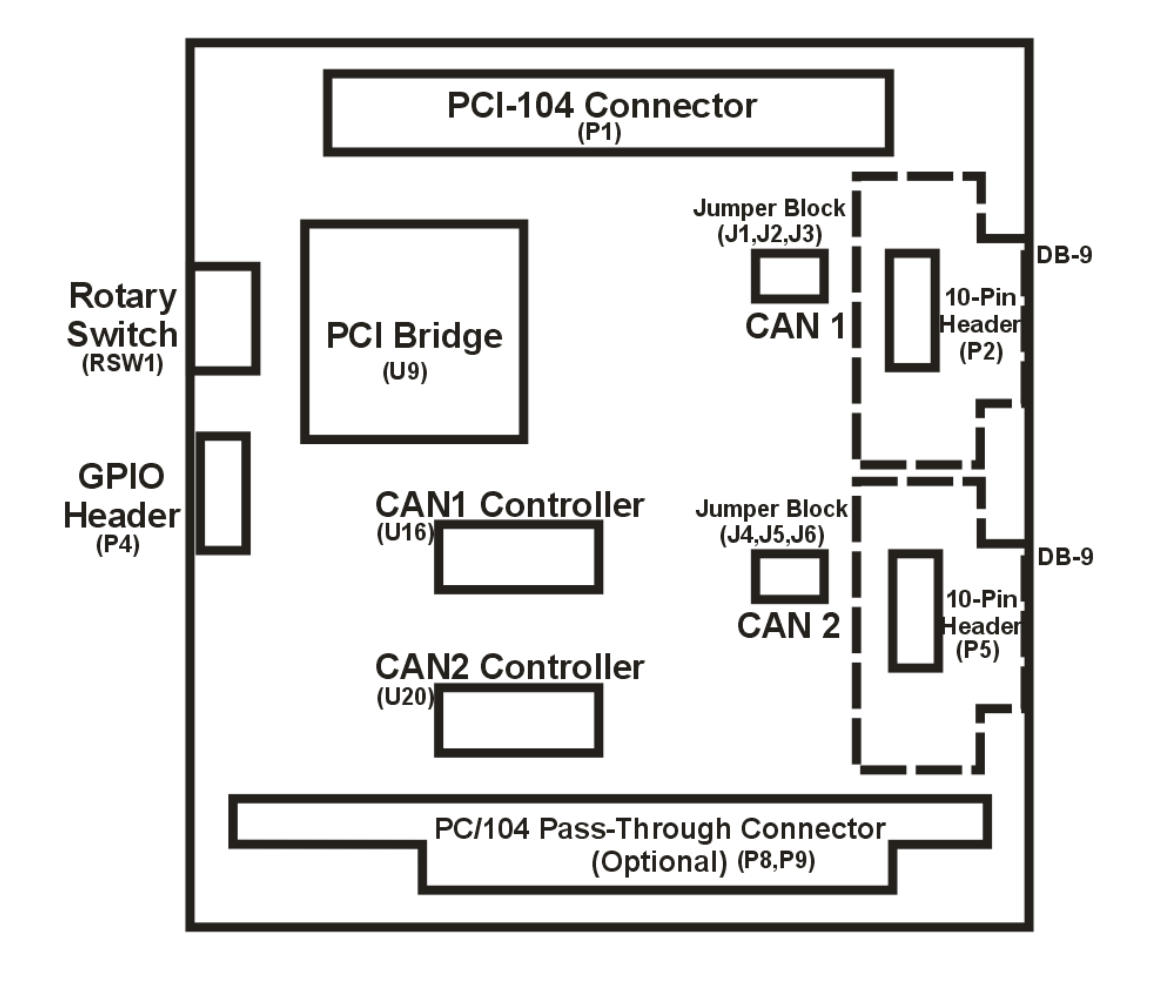

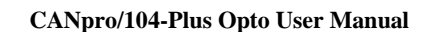

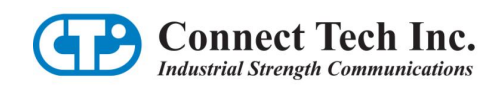

## <span id="page-6-0"></span>**Hardware Installation**

## **Before You Begin**

Before you begin, take a minute to ensure that your package includes the required components that should have shipped with your CANpro/104-*Plus* Opto.

- One CANpro/104-Plus Opto CAN controller board
- One CD containing documentation

If anything is missing, [contact Connect Tech](mailto:support@connecttech.com) or your reseller. Also, visit the [Download Zone](http://www.connecttech.com/asp/Support/DownloadZone.asp) of th[e Support](http://www.connecttech.com/sub/support/support.asp)  [Center](http://www.connecttech.com/sub/support/support.asp) on the Connect Tech website for the latest product manuals, installation guides, diagnostic utilities and device driver software.

## **Installing the CANpro/104-***Plus* **Opto Into Your System**

- Turn off the power to your embedded computer and open any enclosures needed to access the PC/104-  $\bullet$ *Plus* or PCI-104 expansion connectors.
- Carefully insert the board into the PC/104-*Plus* or PCI-104 connector.
- Set the ID rotary switch accordingly (see [Table 1\)](#page-7-1).
- Set the correct on-board jumpers for each CAN port  $(J1 J6)$  (see pages 9-10 for more details).
- Power on your embedded computer and install the appropriate drivers for your operating system.

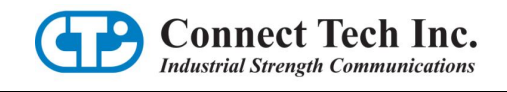

# <span id="page-7-0"></span>**PCI Interrupt, Clock and ID Selection**

The following PCI signals, (INTA#, INTB# INTC# INTD#), (CLK0, CLK1, CLK2, CLK3), (IDSEL0, IDSEL1, IDSEL2, IDSEL3), are selected by using the Rotary Switch on the CANpro/104-*Plus* Opto board (RSW1). Selections need to match the stack location of the CANpro/104*-Plus* Opto in your PC/104-*Plus* stack. See [Table](#page-7-1) 1 below for more details.

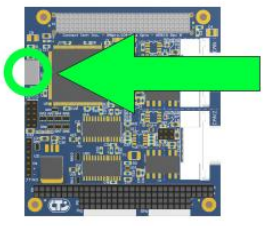

**Rotary Switch Location**

<span id="page-7-1"></span>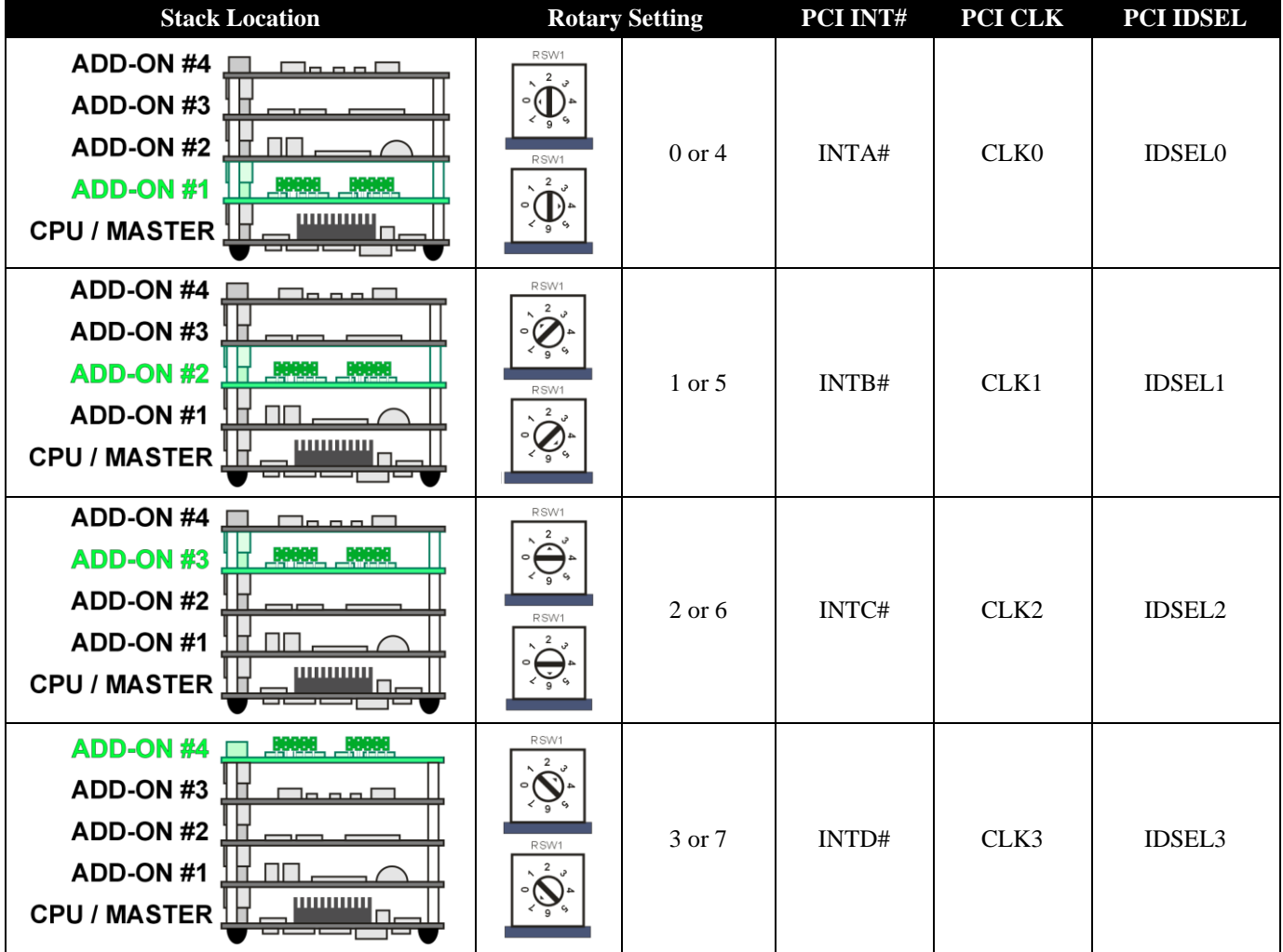

#### **Table 1: Rotary Selection**

Please visit *[http://www.pc104.org/pc104\\_plus\\_specs.php](http://www.pc104.org/pc104_plus_specs.php)* to request the full PC/104-*Plus* specification for more details on signals.

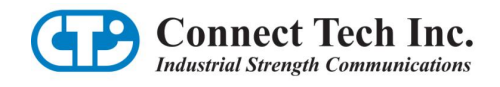

## <span id="page-8-0"></span>**On-Board Jumper Configuration**

#### **Figure 3: CAN Ports and Jumper Locations**

<span id="page-8-3"></span>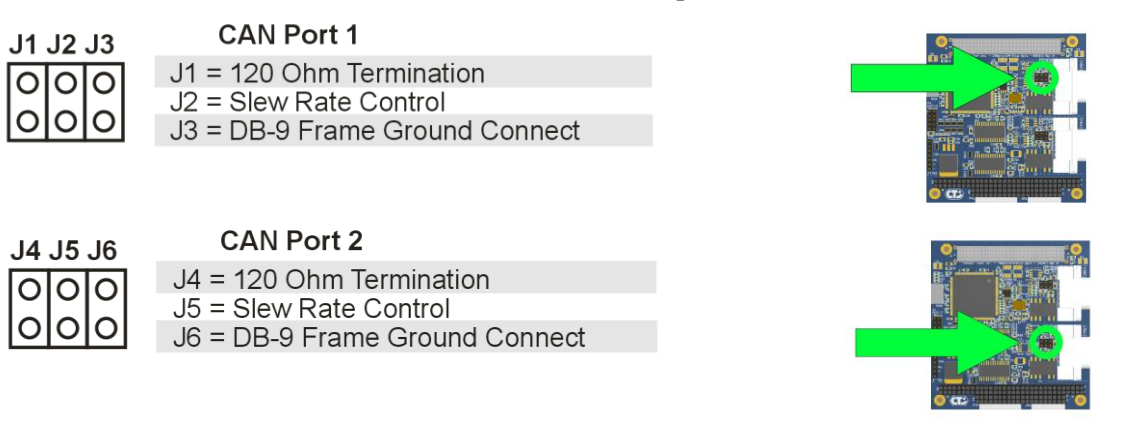

#### <span id="page-8-1"></span>**120 Ohm Termination Jumpers**

Jumpers J1 and J4 will enable a 120 Ohm termination resistor across the CAN-H and CAN-L lines. Termination is always recommended for improved signal integrity, especially for long transmission lines. Termination requirements should be evaluated on a case by case basis. Typically both ends of a CAN bus are terminated, but termination is not enabled on cards that sit in the middle of the bus. See [Figure 4](#page-8-2) and [Figure 5](#page-9-2) for examples that indicate when to use this jumper selection.

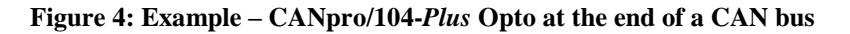

<span id="page-8-2"></span>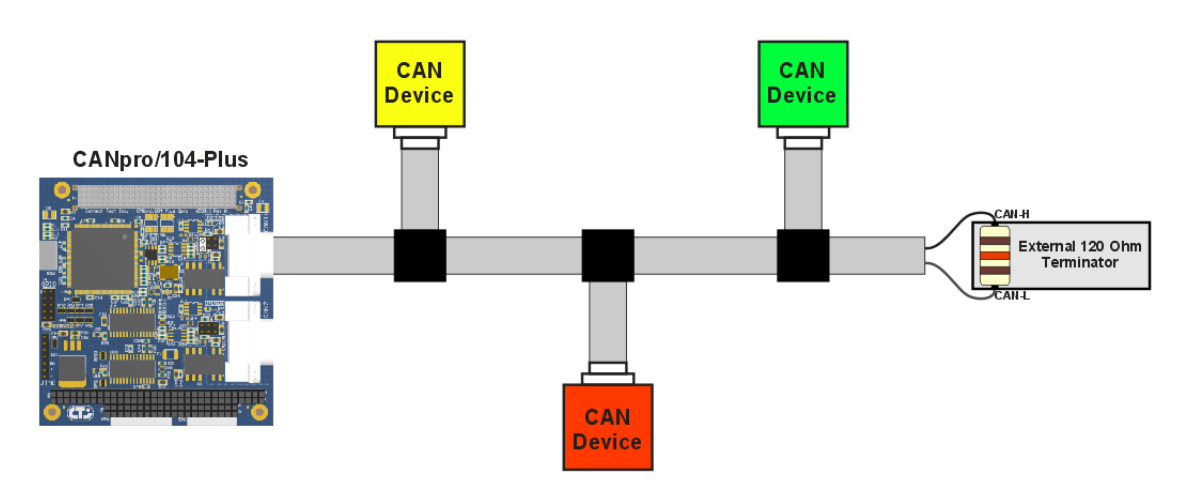

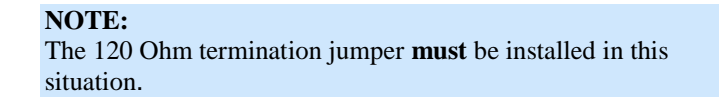

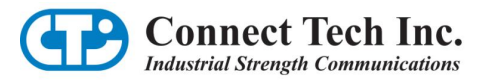

#### **Figure 5: Example CANpro/104-***Plus* **Opto in the middle of the CAN bus**

<span id="page-9-2"></span>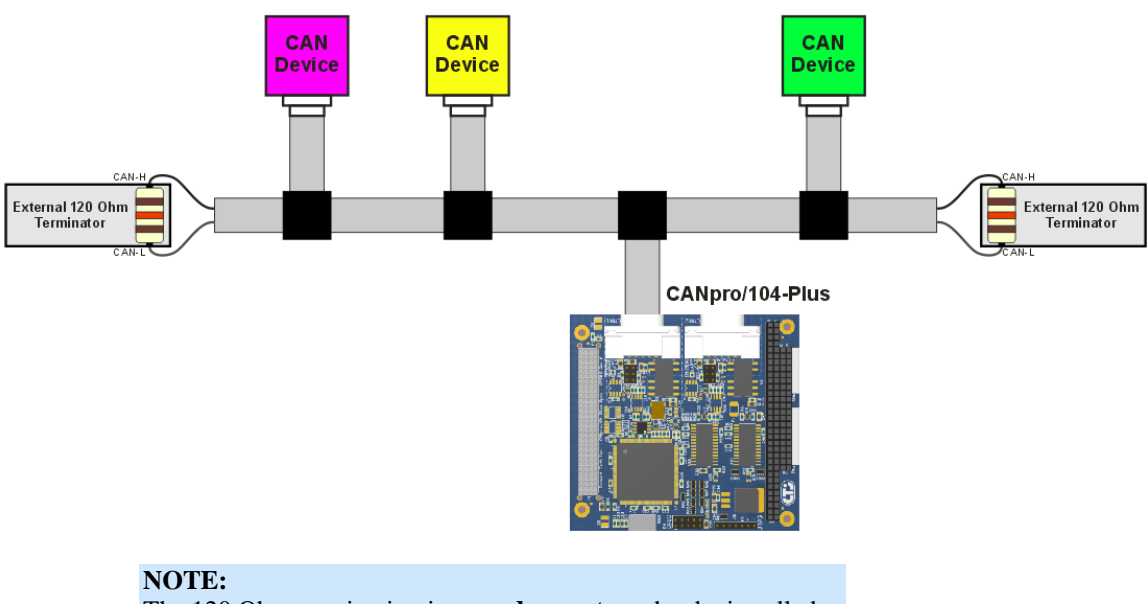

The 120 Ohm termination jumper **does not** need to be installed in this situation.

#### <span id="page-9-0"></span>**Slew Rate Control Jumpers**

Installing a jumper on J2 or J5 (se[e Figure 3\)](#page-8-3) will disable slew rate limiting for the associated CAN port. Slew rate limiting will reduce the emitted switching noise that is sent out onto the CAN bus lines and radiated from those lines. Switching noise may cause EMI/EMC incompatibilities depending on the cabling used to support the system. The use of slew rate limiting may aid in a system that is nearing the maximum limit of emissions. Properly shielded cabling will also dramatically reduce emissions. Slew rate limiting may only be used on busses operating at slower baud rates. With the jumper installed, full 1Mbps operation is possible.

#### <span id="page-9-1"></span>**DB-9 Frame Ground Connect**

CANpro/104-*Plus* Opto models that have DB-9 connectors, will allow you optionally enable the Frame Ground to be tied to ports isolated ground plane with J3 and J6.

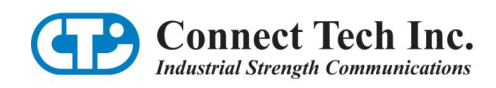

# <span id="page-10-0"></span>**Connector Pinouts**

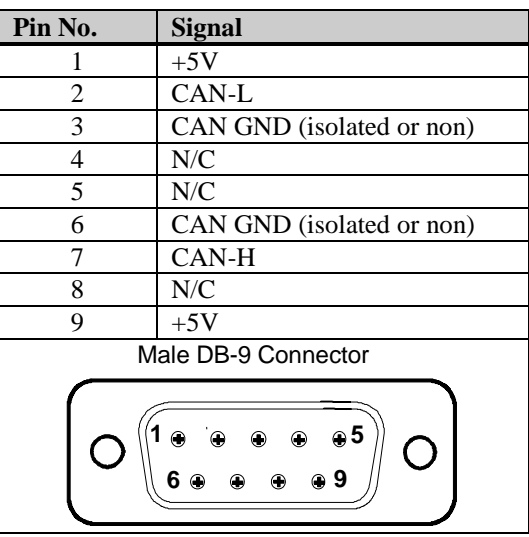

#### **Table 2: DB-9 Cable Connector Pinouts**

Boards that are populated with right angled 2x5 0.100" headers will include a cable (CAG104) that will break out from the on-board 2x5 header to a DB-9 connector.

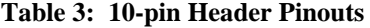

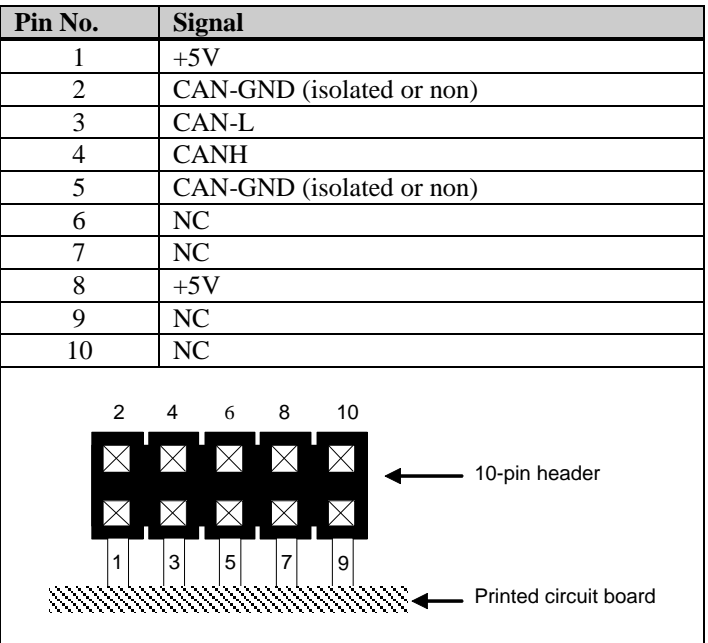

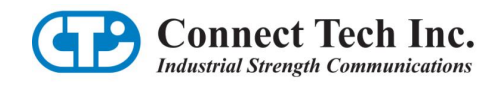

## <span id="page-11-0"></span>**Software Configuration**

The information provided below is intended for advanced users and developers that wish to create their own custom drivers. Typical CANpro/104-*Plus* Opto users will used the driver provided by Connect Tech.

# **PCI Properties of CANpro/104-***Plus* **Opto**

The CANpro/104-*Plus* Opto card will appear in your system with the following PCI information: **Vender ID: 0x10b5 Device ID: 0x9030 SubVender ID: 0x12c4 SubVender Device ID: 0x900** 

## **CAN Controller Address Space**

CAN controllers are mapped on the PLX 9030 PCI Base Address 2 (BAR2) to Local Address Space 0. This address space is re-mapped to a local offset of 0x00. Each CAN controller is allotted 256 bytes of address space. CAN controller #1 has a local address range of 0x000 - 0x0FF, while CAN controller #2 has a local address range 0x100 – 0x1FF. See below for the full address/register allocation details in both BasicCAN and PeliCAN modes.

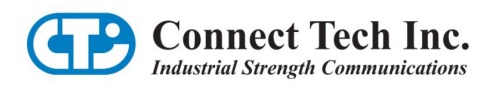

#### **Table 4: CAN Controller #1 (BasicCAN)**

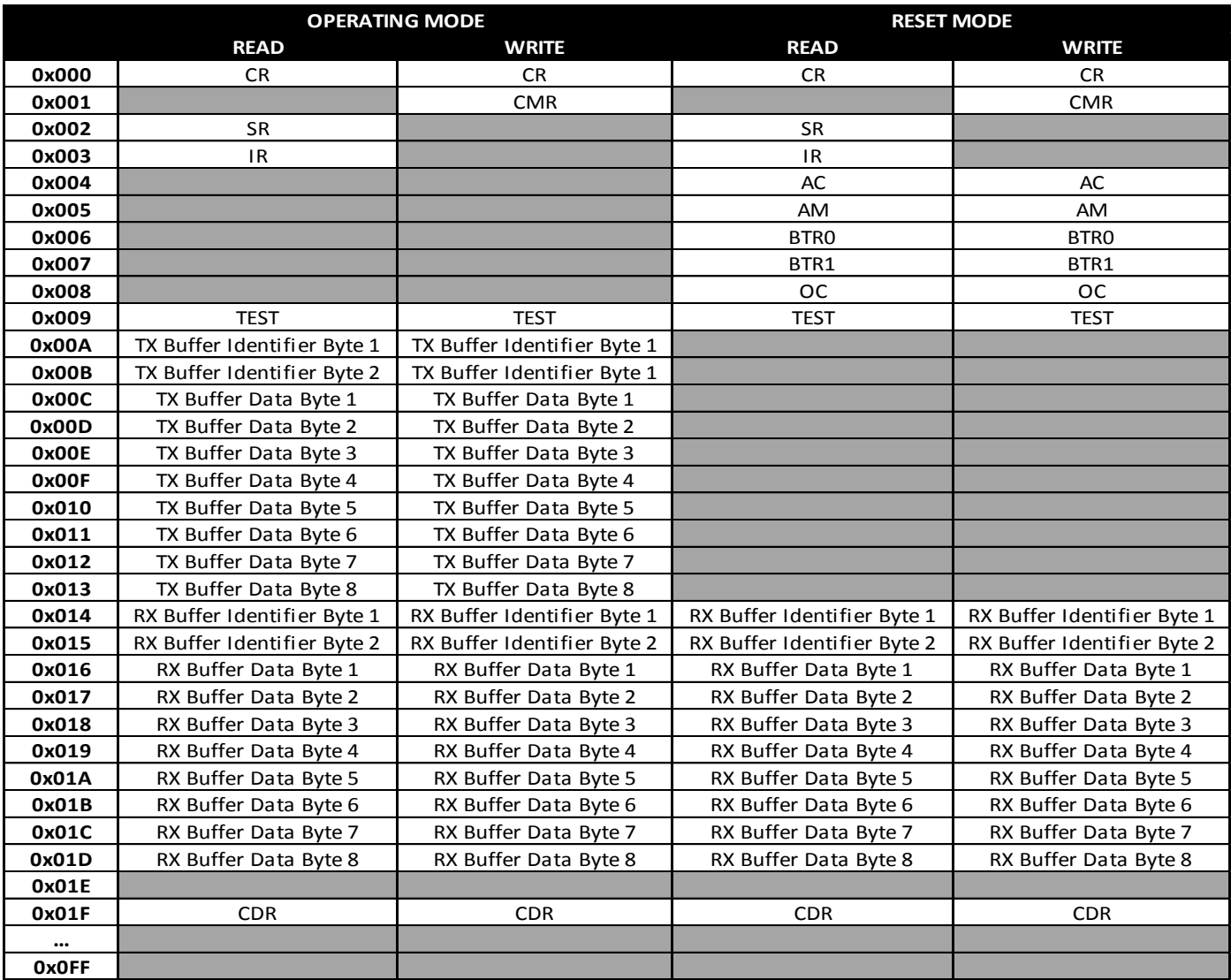

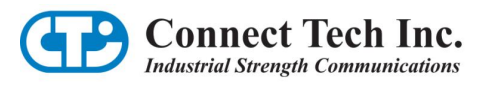

#### **Table 5: CAN Controller #2 (BasicCAN)**

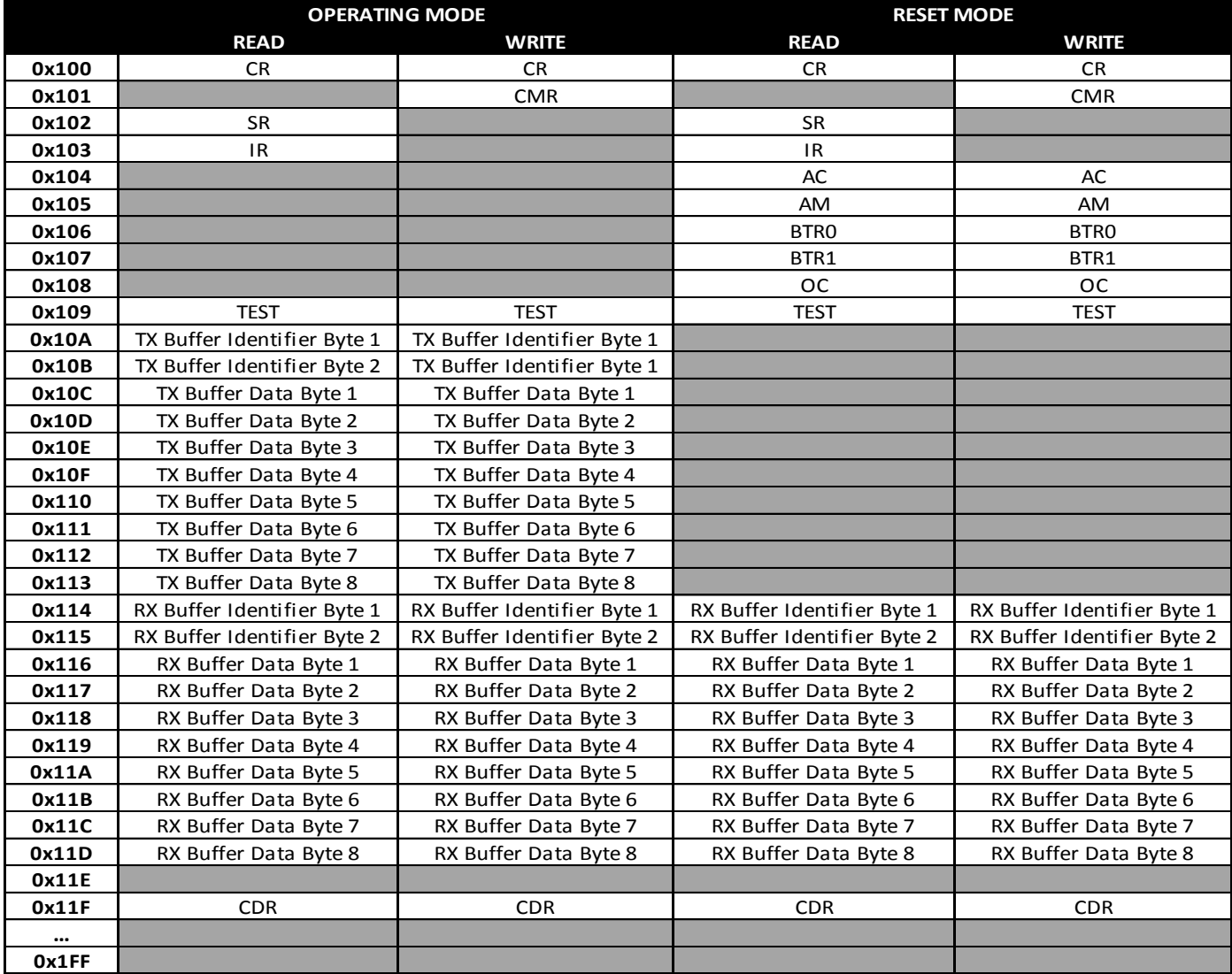

Download from Www.Somanuals.com. All Manuals Search And Download.

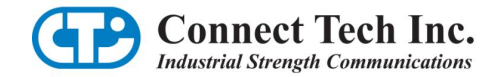

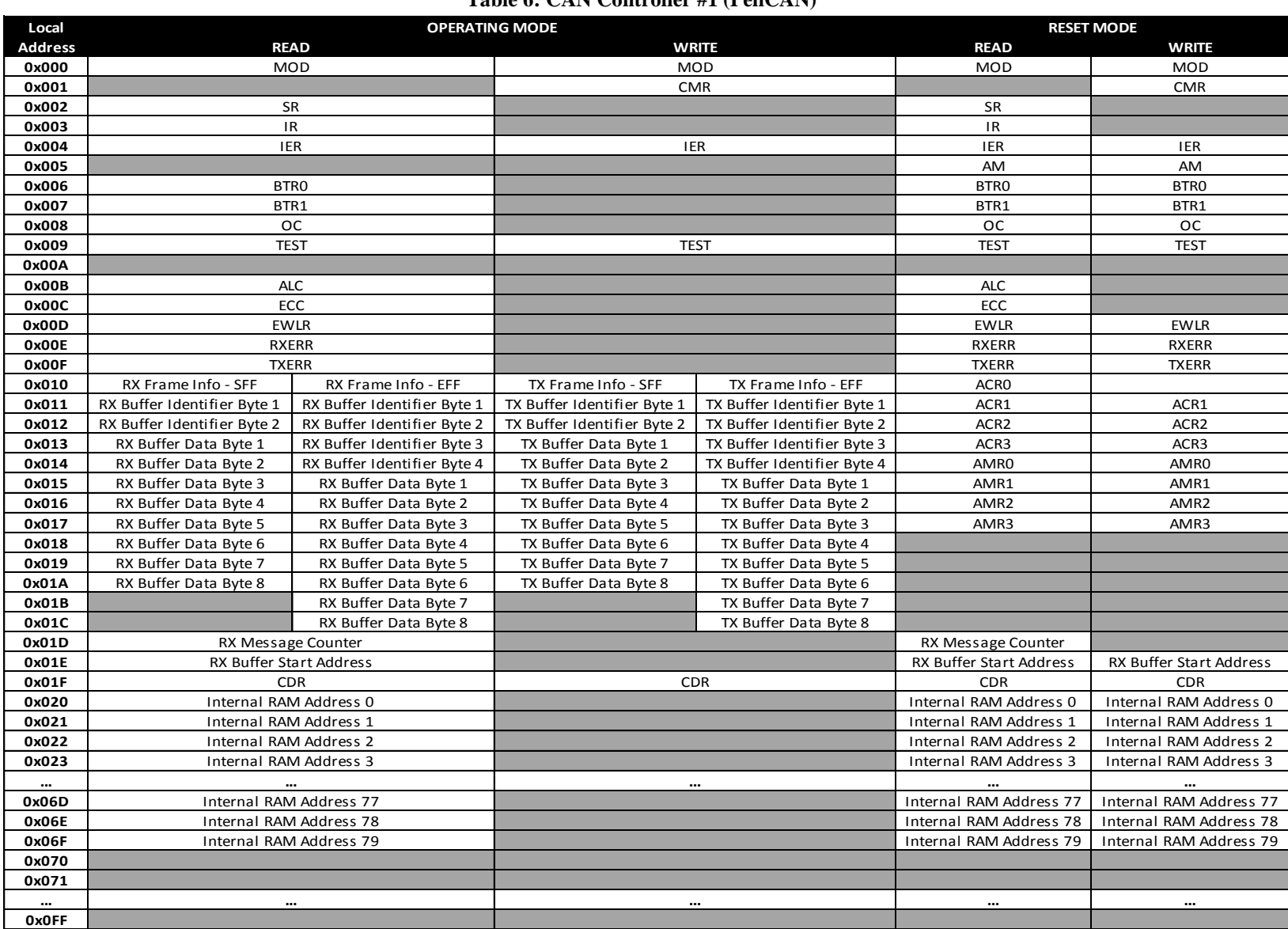

#### **Table 6: CAN Controller #1 (PeliCAN)**

CTIM-00052 Revision 0.00 4/23/2009 www.connecttech.com 16

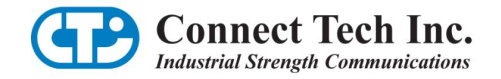

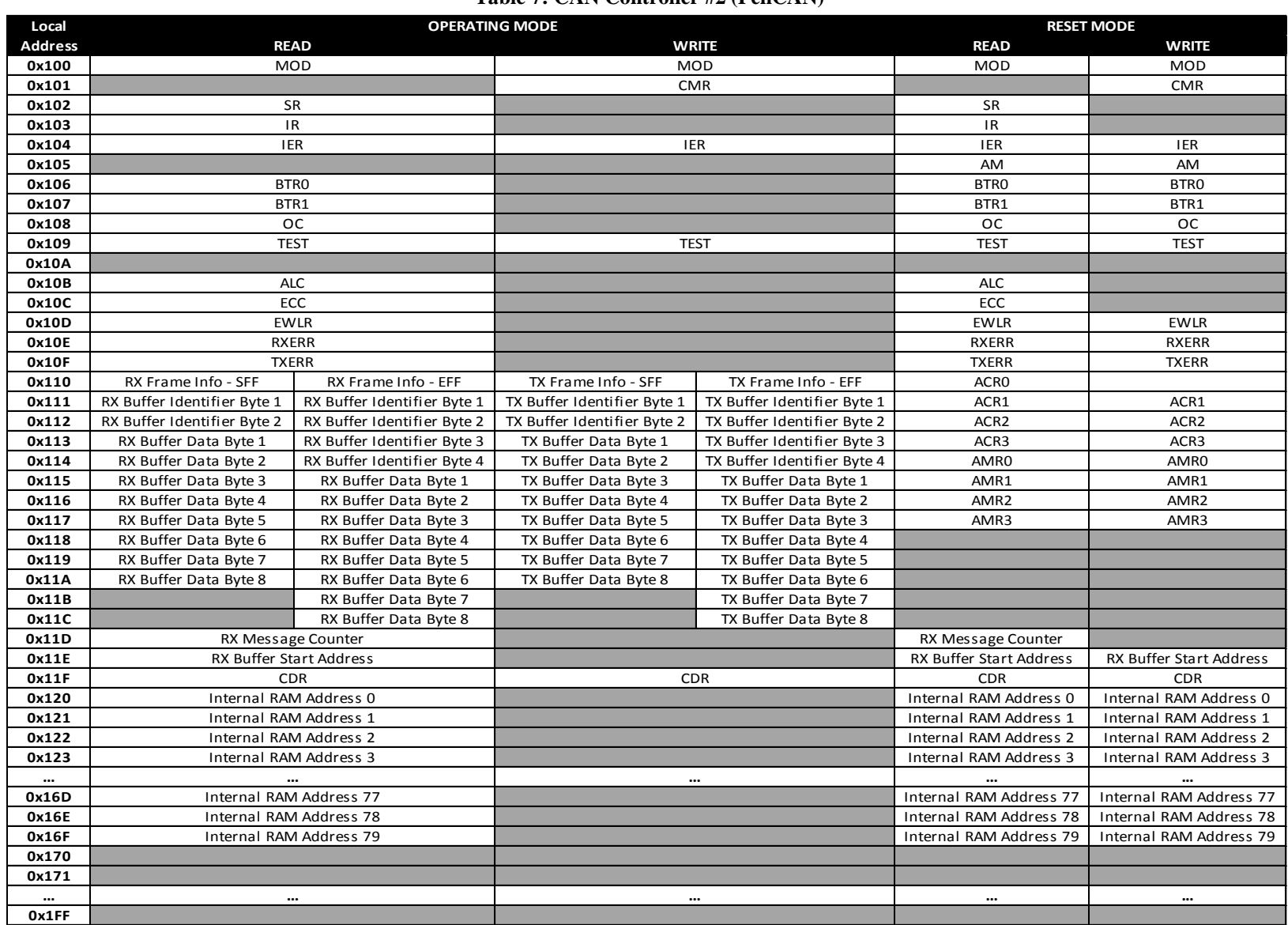

#### **Table 7: CAN Controller #2 (PeliCAN)**

17 www.connecttech.comCTIM-00052 Revision 0.00 4/23/2009

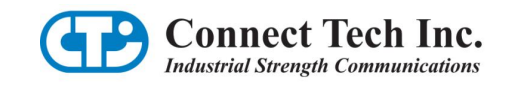

# **CAN Controller Interrupts**

Each CAN controller is tied to a local interrupt on the PLX9030 which is then forwarded to a single interrupt on the PCI bus. Access to the PLX9030 interrupt control/status register can be done by accessing the INTCSR register at offset 4Ch from the PCI base address of the CANpro/104-*Plus* Opto.

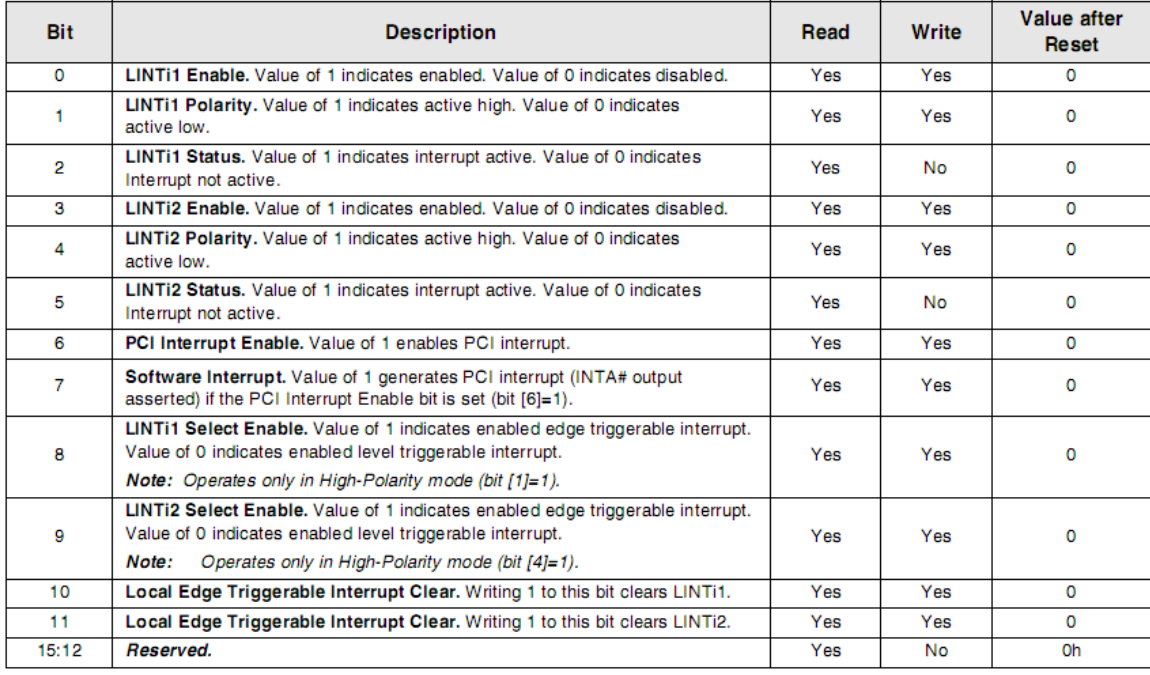

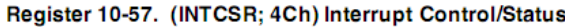

*This diagram is taken from the PLX9030 Data Book v1.4.*

# <span id="page-17-0"></span>**GPIO Details**

## <span id="page-17-1"></span>**GPIO Header**

CANpro/104-*Plus* Opto includes a 10-pin header with 8-bits of 3.3V General Purpose IO. The location and description of this header can be found below.

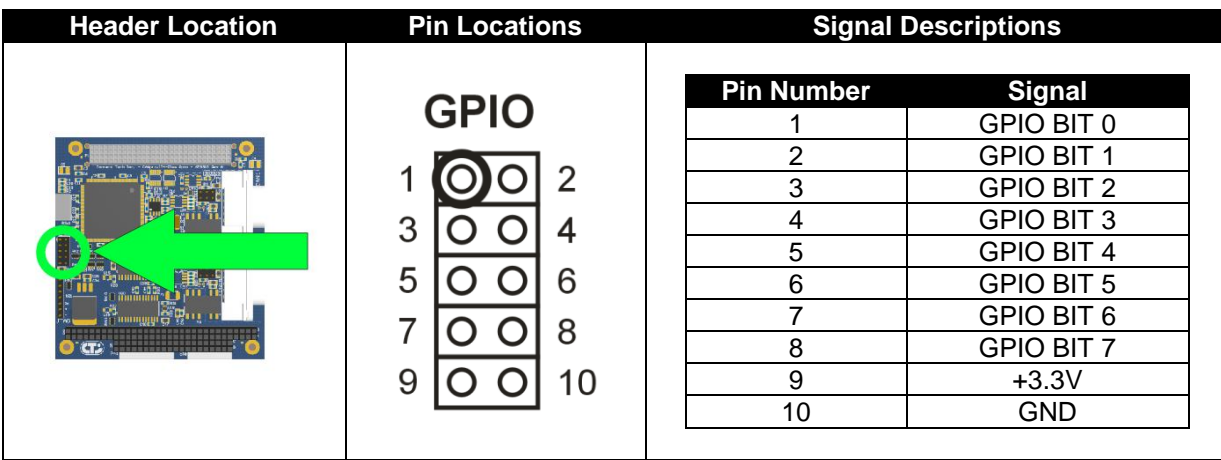

CTIM-00052 Revision 0.00 4/23/2009 www.connecttech.com 18

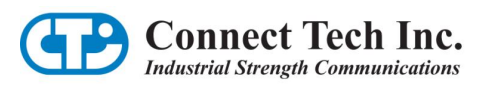

# <span id="page-18-0"></span>**GPIO Control and Addressing**

GPIO pins on the CANpro/104-*Plus* Opto are controlled via the GPIOC register within the PLX 9030. The register is located at offset 0x54 from the PLX9030 PCI Base Address. The CANpro/104-*Plus* Opto ships with all GPIO pins set up as a data output pin by default.

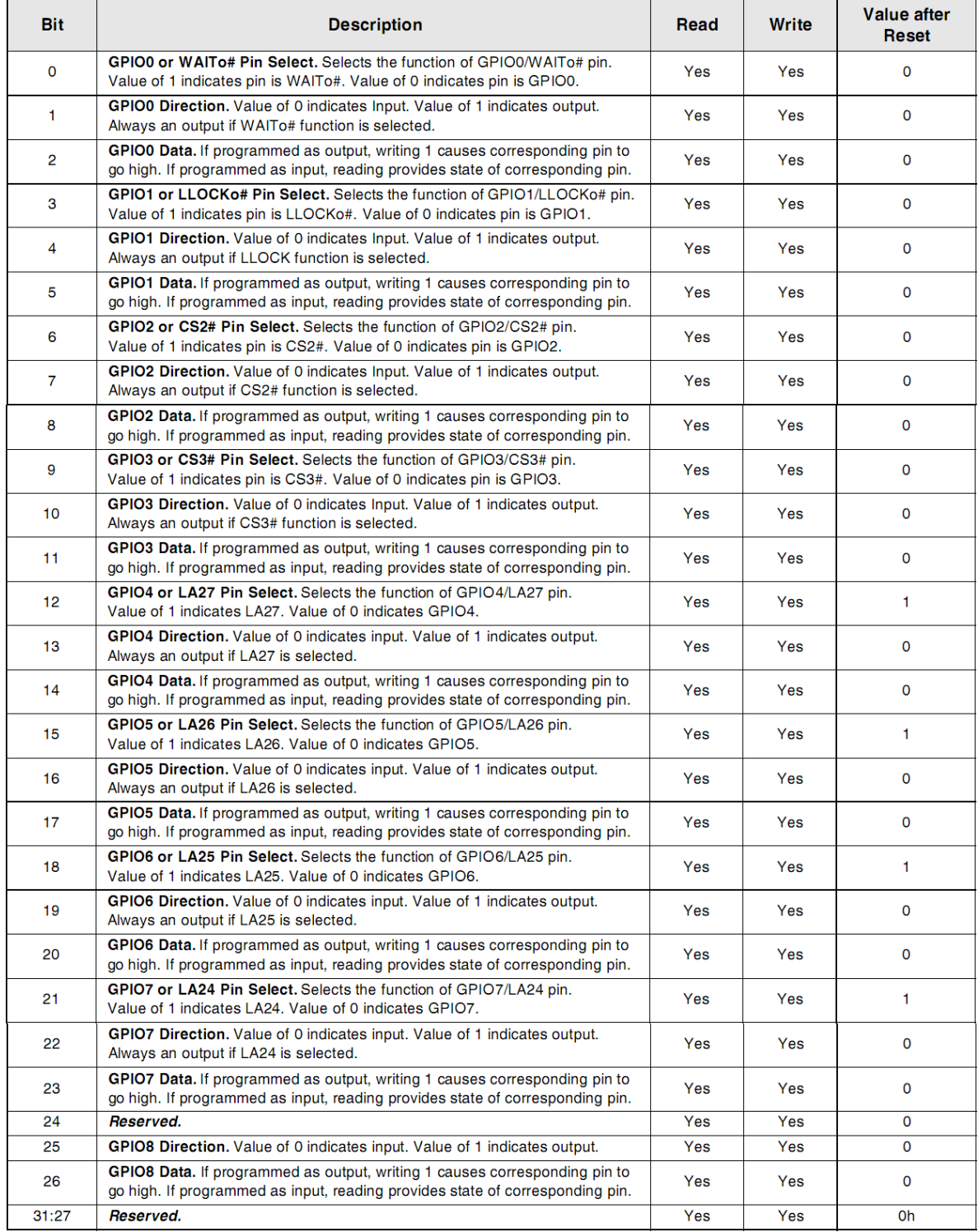

*This diagram is taken from the PLX9030 Data Book v1.4.*

#### **CANpro/104-Plus Opto User Manual**

<span id="page-19-0"></span>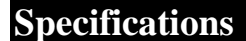

## <span id="page-19-1"></span>**Operating Environment**

Storage temperature:  $-40^{\circ}$  C to  $125^{\circ}$  C Operating temperature:  $-40^{\circ}$  C to 85 $^{\circ}$  C Humidity: 95%, non-condensing

#### <span id="page-19-2"></span>**Power Requirements**

+5 VDC @ 500mA (maximum) 380 mA (minimum)

#### **NOTE:**

External power output pins on each CAN port is limited up to 125 mA per port .

#### <span id="page-19-3"></span>**PC Bus Interface**

PC/104-*Plus*

#### <span id="page-19-4"></span>**Optical/Power Isolation**

3kV for each CAN port from the host system and other isolated CAN ports.

<span id="page-19-5"></span>**Dimensions** Compliant to PC/104-*Plus* specification 2.2

#### <span id="page-19-6"></span>**Connectors/Interface**

Standard: 10-pin, right angled header Optional: DB-9

#### <span id="page-19-7"></span>**GPIO**

8-bit 3.3V I/O header

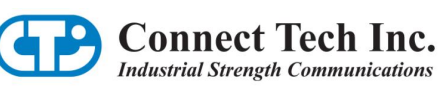

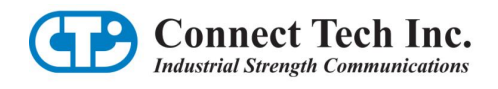

## <span id="page-20-0"></span>**Certification**

## <span id="page-20-1"></span>**Certification for CANpro/104-***Plus* **Opto**

The CANpro/104-*Plus* Opto product family is to be included into a device ultimately subject to FCC, DOC/IC, and CE certification. The customer is responsible for bringing the completed device into compliance prior to resale.

Connect Tech has designed CANpro/104-*Plus* Opto with EMI and EMC considerations such as:

**Ground and power planes**

**Controlled slew-rate signals**

**EMI/EMC reducing PCB layout** 

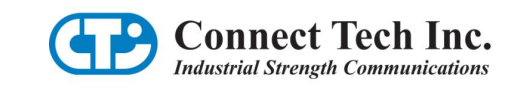

# <span id="page-21-0"></span>**Limited Lifetime Warranty**

Connect Tech Inc. provides a Lifetime Warranty for all Connect Tech Inc. products. Should this product, in Connect Tech Inc.'s opinion, fail to be in good working order during the warranty period, Connect Tech Inc. will, at its option, repair or replace this product at no charge, provided that the product has not been subjected to abuse, misuse, accident, disaster or non Connect Tech Inc. authorized modification or repair.

You may obtain warranty service by delivering this product to an authorized Connect Tech Inc. business partner or to Connect Tech Inc. along with proof of purchase. Product returned to Connect Tech Inc. must be pre-authorized by Connect Tech Inc. with an RMA (Return Material Authorization) number marked on the outside of the package and sent prepaid, insured and packaged for safe shipment. Connect Tech Inc. will return this product by prepaid shipment service.

The Connect Tech Inc. lifetime warranty is defined as the serviceable life of the product. This is defined as the period during which all components are available. Should the product prove to be irreparable, Connect Tech Inc. reserves the right to substitute an equivalent product if available or to retract lifetime warranty if no replacement is available.

The above warranty is the only warranty authorized by Connect Tech Inc. Under no circumstances will Connect Tech Inc. be liable in any way for any damages, including any lost profits, lost savings or other incidental or consequential damages arising out of the use of, or inability to use, such product.

## <span id="page-21-1"></span>**Customer Support Overview**

If you experience difficulties after reading the manual and/or using the product, contact the Connect Tech reseller from which you purchased the product. In most cases the reseller can help you with product installation and difficulties.

In the event that the reseller is unable to resolve your problem, our highly qualified support staff can assist you. Our online Support Center is available 24 hours a day, seven days a week on our website at: [www.connecttech.com/sub/support/support.asp.](http://www.connecttech.com/sub/support/support.asp) Please go to the [Download Zone](http://www.connecttech.com/asp/Support/DownloadZone.asp) or the [Knowledge Database](http://www.connecttech.com/asp/Support/KDB_Search.asp) for product manuals, installation guides, device driver software and technical tips. Submit your questions to our technical support engineers at [support@connecttech.com.](mailto:support@connecttech.com) Our technical support is always free.

## <span id="page-21-2"></span>**Contact Information**

#### **Telephone/Facsimile**

Technical Support representatives are ready to answer your call Monday through Friday, from 8:30 a.m. to 5:00 p.m. Eastern Standard Time. Our numbers for calls are: Toll: 800-426-8979 (North America only) | Tel: 519-836-1291 | Fax: 519-836-4878 (online 24 hours)

#### **Email/Internet**

You may contact us through the Internet. Our email and URL addresses are: [sales@connecttech.com](mailto:sales@connecttech.com) | [support@connecttech.com](mailto:support@connecttech.com) | [www.connecttech.com](http://www.connecttech.com/)

#### **Mail/Courier**

Connect Tech Inc. 42 Arrow Road Guelph, Ontario, N1K 1S6, Canada

CTIM-00052 Revision 0.00 4/23/2009 www.connecttech.com 22

Free Manuals Download Website [http://myh66.com](http://myh66.com/) [http://usermanuals.us](http://usermanuals.us/) [http://www.somanuals.com](http://www.somanuals.com/) [http://www.4manuals.cc](http://www.4manuals.cc/) [http://www.manual-lib.com](http://www.manual-lib.com/) [http://www.404manual.com](http://www.404manual.com/) [http://www.luxmanual.com](http://www.luxmanual.com/) [http://aubethermostatmanual.com](http://aubethermostatmanual.com/) Golf course search by state [http://golfingnear.com](http://www.golfingnear.com/)

Email search by domain

[http://emailbydomain.com](http://emailbydomain.com/) Auto manuals search

[http://auto.somanuals.com](http://auto.somanuals.com/) TV manuals search

[http://tv.somanuals.com](http://tv.somanuals.com/)